## **ДИНАМИЧНО ПРОГРАМИРАНЕ**

**Зад. 1.** Да се намери броят на наредените *n*-орки  $(x_1, x_2, ..., x_n)$ , състоящи се от цели неотрицателни числа, които са решения на уравнението

 $A_1 x_1 + A_2 x_2 + \ldots + A_n x_n = B,$ 

по дадени цели положителни числа  $A_1, A_2, \ldots, A_n$  и  $B$ .

```
Предложете итеративен алгоритъм. Опишете го на псевдокод като функция
numSolEq(A[1...n]: array of int, B: int): int
\mathbf c време \mathbf O(n) и динамична таблица \mathbf c \mathbf O(n) клетки.
```
Демонстрирайте алгоритьма при  $A = (2; 3; 5)$  и  $B = 9$ .

Оптимизирайте сложността по памет до динамична таблица с О(В) клетки. Опишете оптимизирания алгоритьм на псевдокод.

## **Решение:**

```
numSolEq(A[1...n]: array of int, B: int): int
dyn[1...n][0...B]: array of int
for \widetilde{n} \leftarrow 0 to n do
   \dim[\widetilde{n}][0] \leftarrow 1for \widetilde{B} \leftarrow 1 to B do
   dyn[0][\widetilde{B}] \leftarrow 0for \widetilde{n} \leftarrow 1 to n do
    for \widetilde{B} \leftarrow 1 to B do
        if A[\widetilde{n}] > \widetilde{B}dyn[\widetilde{n}][\widetilde{B}] \leftarrow dyn[\widetilde{n}-1][\widetilde{B}]<br>else
            \text{dyn} [\widetilde{n}][\widetilde{B}] \leftarrow \text{dyn} [\widetilde{n} - 1][\widetilde{B}] + \text{dyn} [\widetilde{n}][\widetilde{B} - A[\widetilde{n}]]return dyn[ n ][ B ]
```
Предпоследният ред се основава на правилото за събиране: всички решения на уравнението  $A_1x_1 + A_2x_2 + ... + A_nx_n = B$  в цели неотрицателни числа са два вида — такива, в които  $x_n = 0$  (броят им се дава от първото събираемо), и такива, в които  $x_n > 0$  (второто събираемо, т.е. броят на решенията на уравнението  $A_1x_1 + A_2x_2 + ... + A_ny = B - A_n$  в цели неотрицателни числа, където е положено  $y = x_n - 1$ ).

Демонстрация на алгоритьма при  $A = (2; 3; 5)$  и  $B = 9$ :

| $\left  \alpha yn \right  \left  \widetilde{B} = 0 \right  \widetilde{B} = 1 \left  \widetilde{B} = 2 \right  \widetilde{B} = 3 \left  \widetilde{B} = 4 \right  \widetilde{B} = 5 \left  \widetilde{B} = 6 \right  \widetilde{B} = 7 \left  \widetilde{B} = 8 \right  \widetilde{B} = 9$ |  |                   |  |                     |  |  |
|----------------------------------------------------------------------------------------------------|--|-------------------|--|---------------------|--|--|
| $\left \widetilde{n}=0\right $                                                                                                    |  | 0 0 0 0 0 0 0 0 0 |  |                     |  |  |
| $\widetilde{n}=1$                                                                                                    |  |                   |  | $1 \quad 1 \quad 0$ |  |  |
| $\left \widetilde{n}=2\right $                                                                                                    |  |                   |  |                     |  |  |
| $ \widetilde{n}=3 $                                                                                                    |  |                   |  |                     |  |  |

В клетката dyn $[\tilde{n}] [\tilde{\beta}]$  се пази броят на решенията на уравнението  $A_1x_1 + A_2x_2 + \ldots + A_{\tilde{n}}x_{\tilde{n}} = \tilde{B}$  в цели неотрицателни числа.

От долния десен ъгъл  $\text{dyn}[n][B]$ , тоест  $\text{dyn}[3][9]$ , се получава отговорът на задачата. Следователно уравнението  $2x_1 + 3x_2 + 5x_3 = 9$ има три решения в цели неотрицателни числа.

Оптимизация по памет може да се постигне, като се пази само един ред от динамичната таблица.

```
numSolEq(A[1...n]: array of int, B: int): int
dyn[0...B]: array of int
dyn \begin{bmatrix} 0 \end{bmatrix} \leftarrow 1
for \widetilde{B} \leftarrow 1 to B do
   dyn[<math>\widetilde{B}</math>] <math>\leftarrow 0for \widetilde{n} \leftarrow 1 to n do
    \widetilde{B} \leftarrow A[\widetilde{n}] to B do
        \text{dyn}[\widetilde{B}] \leftarrow \text{dyn}[\widetilde{B}] + \text{dyn}[\widetilde{B} - A[\widetilde{n}]]return dyn[ B ]
```
 $C$ ложността по време обаче остава  $\Theta(nB)$  в най-лошия случай, колкото е при първата версия. Вложеният цикъл прави малка оптимизация на времето: то намалява при големи коефициенти на уравнението, но това е най-добрият, а не най-лошият случай.

**Зад. 2.** Дадени са три масива  $A[1...n], B[1...n]$  и  $C[1...n]$ . Намерете най-голямата стойност на сбор от *п* събираеми, който може да се образува, като се спазват следните правила:

- 1)  $k$ -тото събираемо е  $A[k], B[k]$  или  $C[k]$ ;
- 2) не може да има две поредни събираеми от един и същи масив (ако например *k*-тото събираемо е  $A[k]$ , то  $(k+1)$ -ото събираемо  $\mathbf{e}$  или  $B[k+1]$ , или  $C[k+1]$ , но не и  $A[k+1]$ ).

Предложете итеративен алгоритъм. Опишете го на псевдокод като функция  $maxSum(A[1...n], B[1...n], C[1...n]$ : arrays of int): int  $\mathbf c$  време  $\mathbf O(n)$  и динамична таблица  $\mathbf c$   $\mathbf O(n)$  клетки.

Демонстрирайте алгоритьма при

 $A = (2; 3; 5; 1; 8; 7; 6);$  $B = (6; 9; 8; 0; 5; 9; 7);$  $C = (4; 1; 2; 8; 4; 2; 5)$ .

Оптимизирайте паметта до константен брой променливи от целочислен тип. Опишете оптимизирания алгоритьм на псевдокод.

## **Решение:**

```
maxSum(A[1...n], B[1...n], C[1...n]: arrays of int): int
dyn['A'...'C'][1...n]: array of int
\text{dyn} \begin{bmatrix} 1 & 1 \end{bmatrix} \leftarrow A[1]
\text{dyn}['B'][ 1 ] \leftarrow B[ 1 ]
\text{dyn}['C'][ 1 ] \leftarrow C[ 1 ]
for \widetilde{n} \leftarrow 2 to n do
    \text{dyn}['A'][\tilde{n}] \leftarrow A[\tilde{n}] + \max(\text{dyn}['B'] [\tilde{n}-1], \text{dyn}['C'] [\tilde{n}-1])\text{dyn}['B']\left[\begin{array}{c}\widetilde{n}\end{array}\right] \leftarrow B\left[\begin{array}{c}\widetilde{n}\end{array}\right] + \text{max}(\text{dyn}[{'C'}]\left[\begin{array}{c}\widetilde{n}-1\end{array}\right], \text{ dyn}[{'A'}]\left[\begin{array}{c}\widetilde{n}-1\end{array}\right])\text{dyn}['C'][\widetilde{n}] \leftarrow C[\widetilde{n}] + \max(\text{dyn}['A'][\widetilde{n}-1], \text{dyn}['B'][\widetilde{n}-1])return max(dyn['A'][ n ], dyn['B'][ n ], dyn['C'][ n ])
```
В клетката dyn $[X][\widetilde{n}]$  стои най-големият възможен сбор от първите  $\widetilde{n}$  елемента, ако последното събираемо е от масива с име X.

Демонстрация на алгоритьма при

$$
A = (2; 3; 5; 1; 8; 7; 6);
$$
  
\n
$$
B = (6; 9; 8; 0; 5; 9; 7);
$$
  
\n
$$
C = (4; 1; 2; 8; 4; 2; 5):
$$

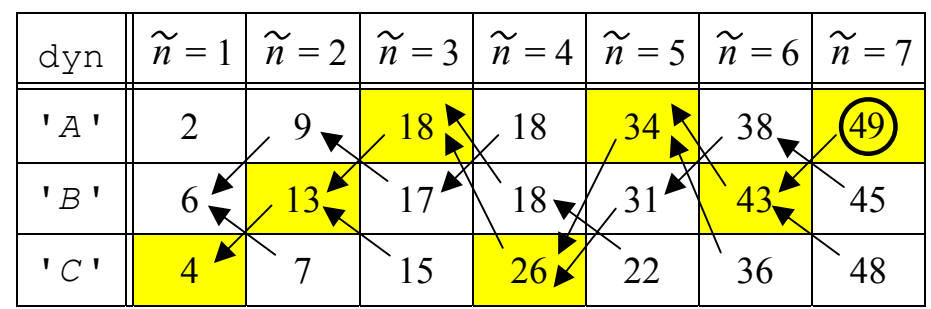

Отговорът на задачата е най-голямото число в последния стълб, тоест 49. Това е най-големият сбор, който можем да получим при спазване на правилата от условието. За да намерим кои събираеми образуват този сбор, трябва още при построяване на динамичната таблица да пазим във всяка клетка указател към по-голямата от двете сравнявани клетки от предишния стълб. Тръгвайки от най-голямата клетка в последния стълб и движейки се по тези указатели, получаваме път (оцветените в жълто клетки), който ни дава информация за събираемите на максималния сбор:

$$
C[1] + B[2] + A[3] + C[4] + A[5] + B[6] + A[7] =
$$
  
= 4 + 9 + 5 + 8 + 8 + 9 + 6 = 49.

Оптимизация по памет (но не и по време) можем да постигнем, като пазим само един стълб от динамичната таблица (но така губим пътя и събираемите).

```
maxSum(A[1...n], B[1...n], C[1...n]: arrays of int): int
oldMaxA \leftarrow A[1]oldMaxB \leftarrow B[1]oldMaxC \leftarrow C[1]for \widetilde{n} \leftarrow 2 to n do
  newMaxA \leftarrow A[\widetilde{n}] + max(\text{oldMaxB}, \text{oldMaxC})newMaxB \leftarrow B[\widetilde{n}] + max(oldMaxC, oldMaxA)newMaxC \leftarrow C[\widetilde{n}] + max(oldMaxA, oldMaxB)oldMaxA \leftarrow newMaxAoldMaxB ← newMaxB
   \OmegadMaxC \leftarrow newMaxC
return max(newMaxA , newMaxB , newMaxC )
```
**Зад. 3.** В множеството  $\{a, b, c\}$  е въведено неасоциативно и некомутативно умножение:

|                   |                   | втори<br>множител     |                   |               |  |  |
|-------------------|-------------------|-----------------------|-------------------|---------------|--|--|
|                   | ×                 | $\boldsymbol{a}$<br>п | h                 | $\mathcal C$  |  |  |
|                   | $\mathfrak a$     |                       | $\mathcal C$      |               |  |  |
| първи<br>множител | b                 |                       | $\boldsymbol{a}$  | $\mathfrak a$ |  |  |
|                   | $\mathcal{C}_{0}$ | $\mathcal C$          | $\mathcal{C}_{0}$ | a             |  |  |

Даден е низ  $S[1...n]$ , съставен от буквите *a*, *b* и *c*. Ако *S* се тълкува като произведение, можем ли да сложим скоби тъй, че  $S$  да получи стойност  $a$ ? Hапример при  $S = abcab$  това е възможно:  $(ab)((ca)b) = c(cb) = cc = a$ .  $\overrightarrow{AB}$   $\overrightarrow{AB}$   $\overrightarrow{AB}$   $\overrightarrow{BC}$   $\overrightarrow{AB}$   $\overrightarrow{BC}$   $\overrightarrow{AB}$   $\overrightarrow{BC}$   $\overrightarrow{BC}$   $\overrightarrow{$ 

Предложете итеративен алгоритъм. Опишете го на псевдокод като функция is*A*(*S*[1...*n*]: array of char): bool

 $\alpha$  време  $O(n^3)$ , без да извиквате наготово алгоритьма СҮК.

Демонстрирайте своя алгоритъм при  $S = bcaab$ .

Решете задачата и като ползвате наготово алгоритьма СҮК. За целта съставете безконтекстна граматика в нормална форма на Чомски.

Решение: Безконтекстна граматика (в нормална форма на Чомски), пораждаща изразите, които могат да имат стойност *а* при подходящо поставяне на скоби:

$$
A \rightarrow a
$$
  
\n
$$
B \rightarrow b
$$
  
\n
$$
C \rightarrow c
$$
  
\n
$$
A \rightarrow BB
$$
  
\n
$$
A \rightarrow BC
$$
  
\n
$$
A \rightarrow CC
$$
  
\n
$$
B \rightarrow AA
$$
  
\n
$$
B \rightarrow BA
$$
  
\n
$$
C \rightarrow AB
$$
  
\n
$$
C \rightarrow CB
$$

Стартовият символ е *А*. Първите три правила дефинират значението на нетерминалите. Останалите девет правила кодират таблицата за умножение.

```
Ако не викаме наготово алгоритьма СҮК, можем да използваме идеята му.
isA(S[1...n]: array of char): bool
dyn[1...n][1...n]['a','b','c']: array of bool
for i \leftarrow 1 to n do
   for j \leftarrow i to n do
       \text{dyn} [\begin{array}{c} i \end{array}][\begin{array}{c} j \end{array}][\begin{array}{c} a' \end{array}] \leftarrow \text{false}\text{dyn} \left[ i \right] \left[ j \right] \left[ 'b' \right] \leftarrow \text{false}\text{dyn} [\begin{array}{c} i \end{array}][\begin{array}{c} j \end{array}][\begin{array}{c} \prime c' \end{array}] \leftarrow \text{false}for i \leftarrow 1 to n do
   \text{dyn}[\textit{i}][\textit{i}][S[\textit{i}]] \leftarrow \text{true}for L \leftarrow 2 to n do
   for i \leftarrow 1 to n + 1 - L do
       \dot{\tau} \leftarrow \dot{\tau} + \dot{\tau} - 1
        // разцепваме S[i...j] на всички възможни места:
        // S[i...k] и S[k + 1...j]
       for k \leftarrow i to j - 1 do
           // таблицата за умножение
           for p \leftarrow 'a' to 'c' do
               for q \leftarrow 'a' to 'c' do
                   if dyn[i][k][p] and dyn[k+1][j][q]
                       \text{dyn} [\begin{array}{c} i \end{array}][\begin{array}{c} j \end{array}][\begin{array}{c} p \times q \end{array}] \leftarrow \text{true}return dyn[ 1 ][ n ]['a']
```
Идеята е, че dyn  $\lceil i \rceil \lceil j \rceil \lceil p \rceil = \text{true} \Leftrightarrow \text{ промзведението } S[i \ldots i]$ може да приеме стойност  $p$ , където  $p$  е някой от елементите  $a, b$  или  $c$ .

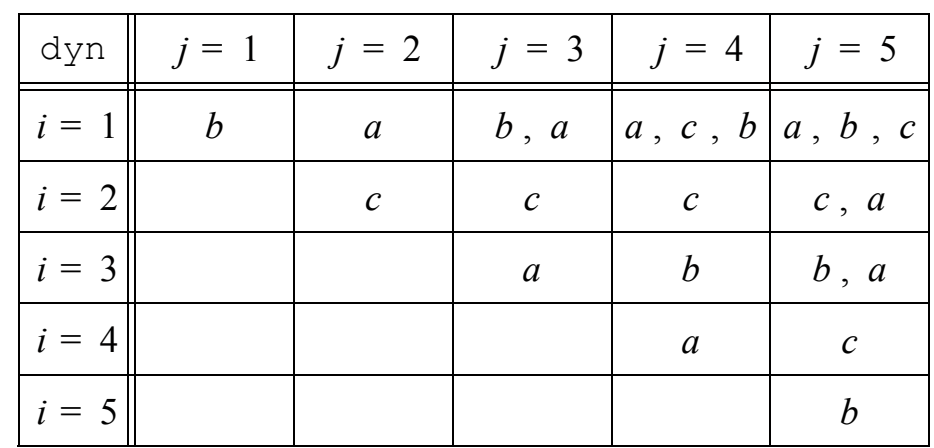

Демонстрация на алгоритъма при  $S = bcaab$ :

За удобство третото измерение е проектирано върху равнината на първите две. Тъй като в горния десен ъгъл присъства стойността *а*, то възможно е да поставим скоби, така че стойността на израза *S* да бъде равна на *а*.

Ако искаме да намерим самото разположение на скобите, трябва във всяка клетка със стойност true да пазим указател към онези клетки, от които е получена тази стойност. С други думи, на предпоследния ред от псевдокода трябва в клетката dyn[ *i*][ *j*][  $p \times q$ ] да запазим два указателя към **κ**ΠΕΡΙΚΉΤΕ dyn[i][k][p]  $\mu$  dyn[k + 1][j][q].

За да не претрупваме демонстрацията, ще покажем само дървото на израза, което се получава от клетката dyn[1][ *n* ]['a'].

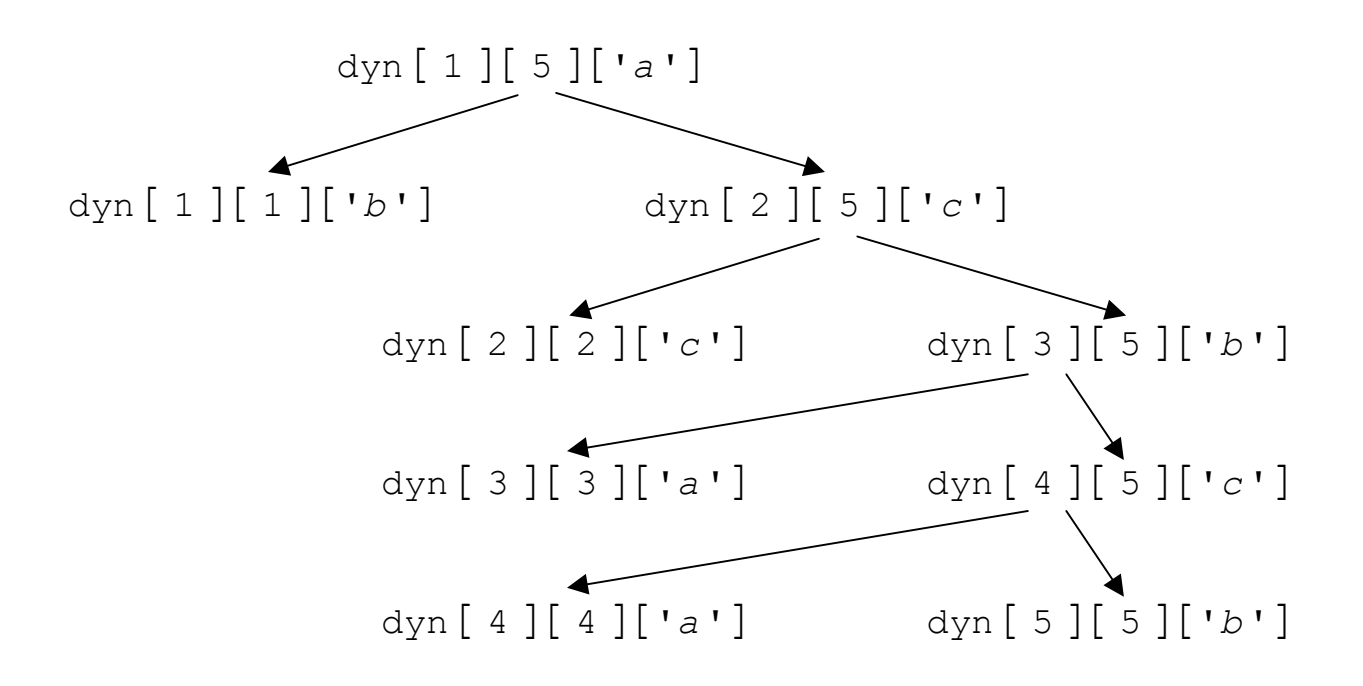

Tова дърво съответства на следното разположение на скоби:  $S = b(c(a(ab)))$ .  $\text{Im}\{E(x, t) = b(c(a(a b))) = b(c(a c)) = b(c b) = b c = a.$ 

**Зад. 4.** Колко са *n*-цифрените числа, съставени само от цифрите 1, 2 и 3 по следните правила?

- След цифрата 1, ако не е последна, стои задължително цифрата 2.
- След цифрата 2, ако не е последна, може да стои коя да е от цифрите 1 и 3.
- След цифрата 3, ако не е последна, може да стои коя да е от цифрите 2 и 3.

Предложете итеративен алгоритъм. Опишете го на псевдокод като функция cnt(*n*: positive integer): positive integer

 $\mathbf{c}$  време  $\mathbf{O}(n)$  и количество допълнителна памет  $\mathbf{O}(n)$ .

Демонстрирайте алгоритьма при  $n = 6$ .

Оптимизирайте количеството допълнителна памет до константен брой променливи от целочислен тип. Опишете оптимизирания алгоритьм на псевдокод.

**Решение:** Попълваме двумерна динамична таблица: числото dyn [i][j] е броят на *ј*-цифрените числа с последна цифра *i*, съставени по правилата от условието на залачата.

```
cnt(n: positive integer): positive integer
dyn[1...3][1...n]: array of integer
for i \leftarrow 1 to 3 do
  dyn[i][1] \leftarrow 1 // има три едноцифрени числа — 1, 2, 3
for j \leftarrow 2 to n do
  \text{dyn}[1][j] \leftarrow \text{dyn}[2][j - 1]\frac{dy_{n}[2][j]}{\longleftarrow} dyn[1][j-1] + \frac{dy_{n}[3][j-1]}{\longleftarrow}\frac{dy_{n}[3][j]}{\longleftarrow} dyn[2][j-1] + \frac{dy_{n}[3][j-1]}{\longleftarrow}return dyn[1][n] + dyn[2][n] + dyn[3][n]
```
Демонстрация на алгоритьма при  $n = 6$ :

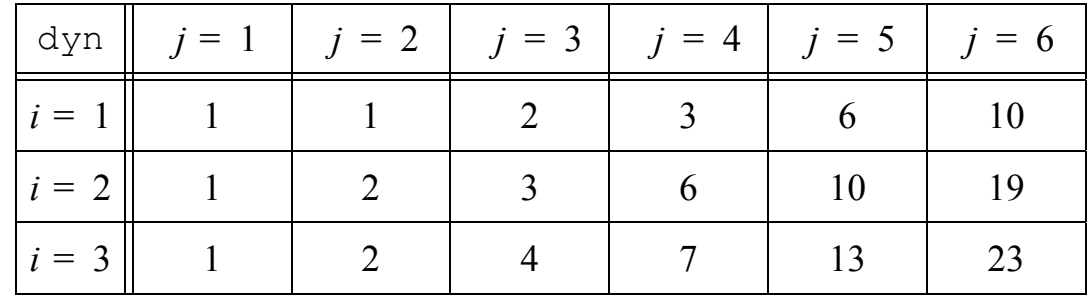

Има общо  $10 + 19 + 23 = 52$  шестцифрени числа, съставени по тези правила.

Можем да намалим количеството допълнителна памет, като пазим само два последователни стълба на таблицата:

```
cnt(n: positive integer): positive integer
old1, old2, old3, new1, new2, new3: integer
old \leftarrow 1old2 \leftarrow 1old3 \leftarrow 1for j \leftarrow 2 to n do
  new1 \leftarrow old2new2 \leftarrow old1 + old3new3 \leftarrow old2 + old3old1 \leftarrow new1old2 \leftarrow new2old3 \leftarrow new3return new1 + new2 + new3
```